## SA-IR-PROG

# **Helvar**

### µDim IR Programmer

# $\epsilon$

The SA-IR-PROG is a compact infrared handset used for the programming of µDim sensors.

#### Pointing the Handset

You must point the handset directly at the device that you want to control or program .

When programming a device it is only necessary to point the handset when 'sending' a new setting.

#### Sending settings to a device

To send the programming parameters to the device follow the table on page 2. The shift key is used to access the parameters in red and blue text. The Send LED flashes once to signify that a setting has been sent.

#### Important note

This handset may include settings that are not used on the device being programmed. Refer the individual device's Product Guide for default and special settings.

#### Technical specifications

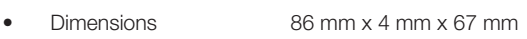

- Weight 0.017 kg
- Battery 3 Vdc lithium battery
- CR2025 (supplied with unit)
- IR range 7m Temperature 0°C to 35°C
- Humidity 5 to 95% non-condensing
- Compliance EMC-2004/108/EC

#### Care and maintenance

#### Replacing the Battery

The battery compartment is located on the bottom edge of the handset. Release the retaining lug (Fig 1.1) to allow the battery holder to be slid  $out$  (Fig 1.2).

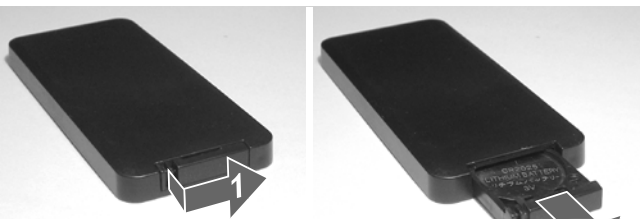

Lift out the battery from the holder and insert a replacement battery (type CR2025 or equivalent), ensuring correct polarity.

Slide the holder back into the handset, ensuring that the retaining lug clicks into place.

The exterior of the handset can be cleaned by using a damp cloth. Stubborn marks may be removed by using a mild detergent.

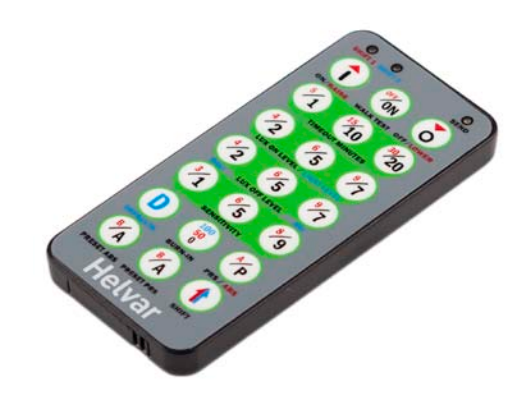

### Programming

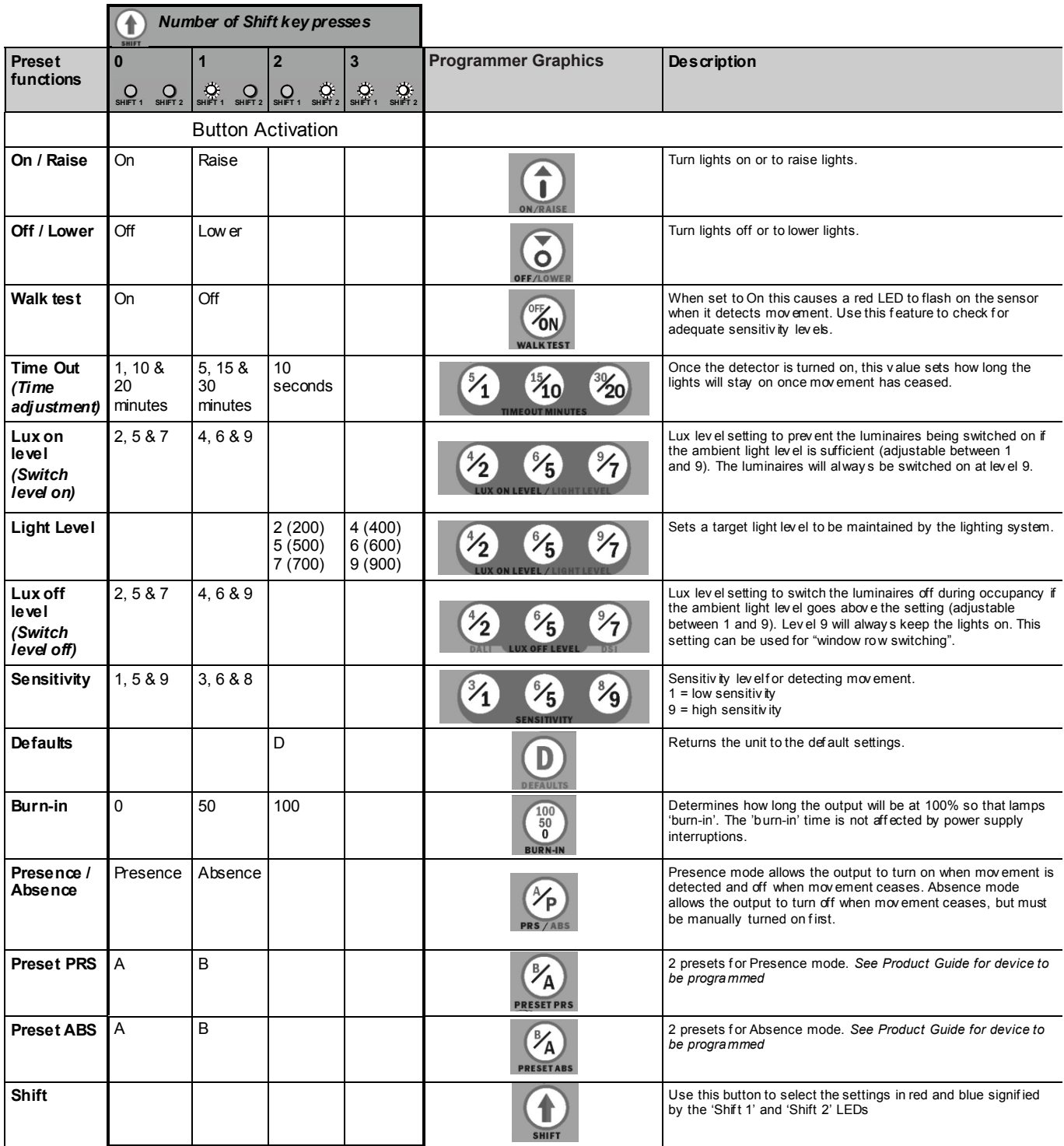